## Google Meet

*Recording a Video of Yourself to Attach to Google Classroom*

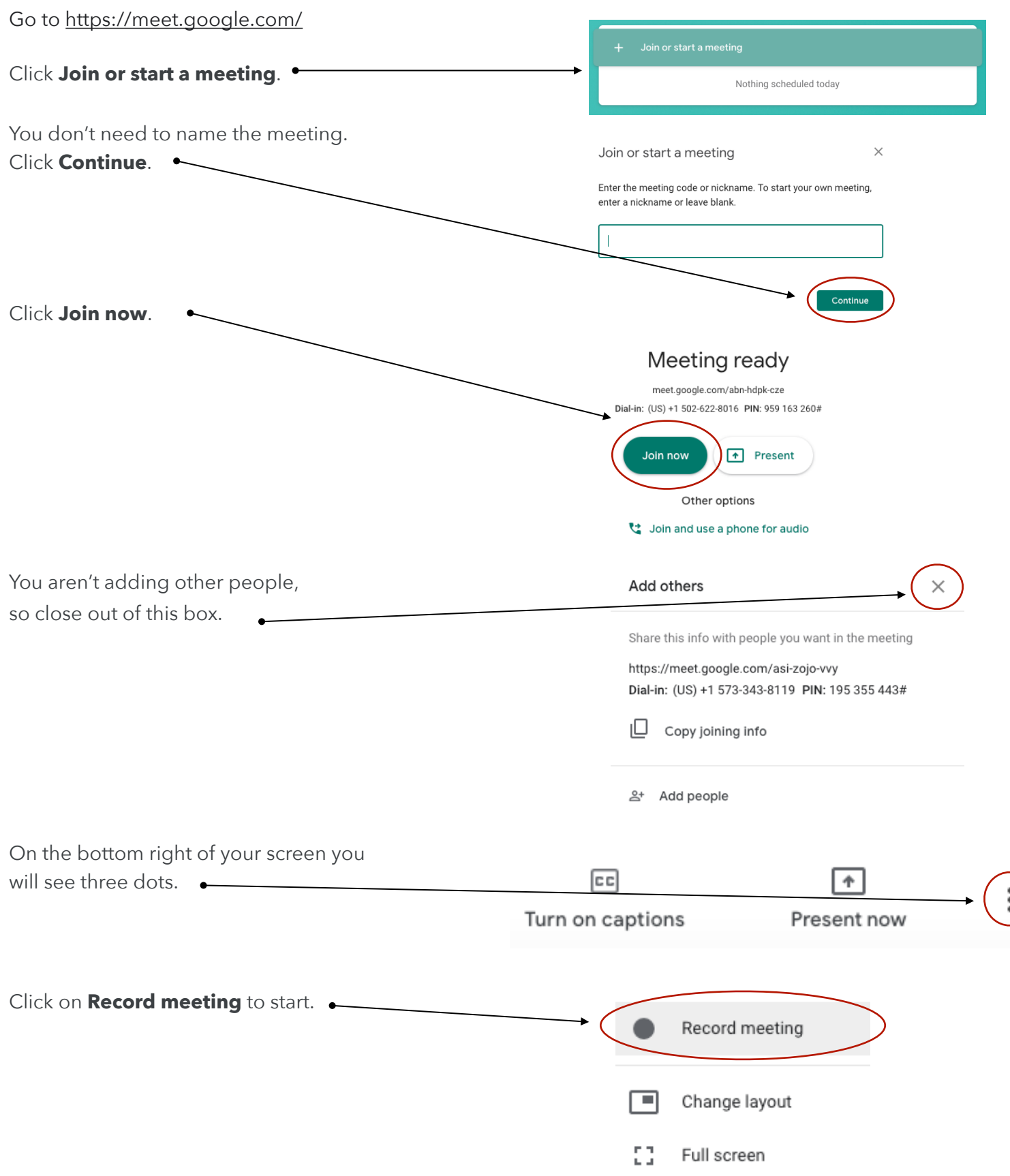

## Ask for consent

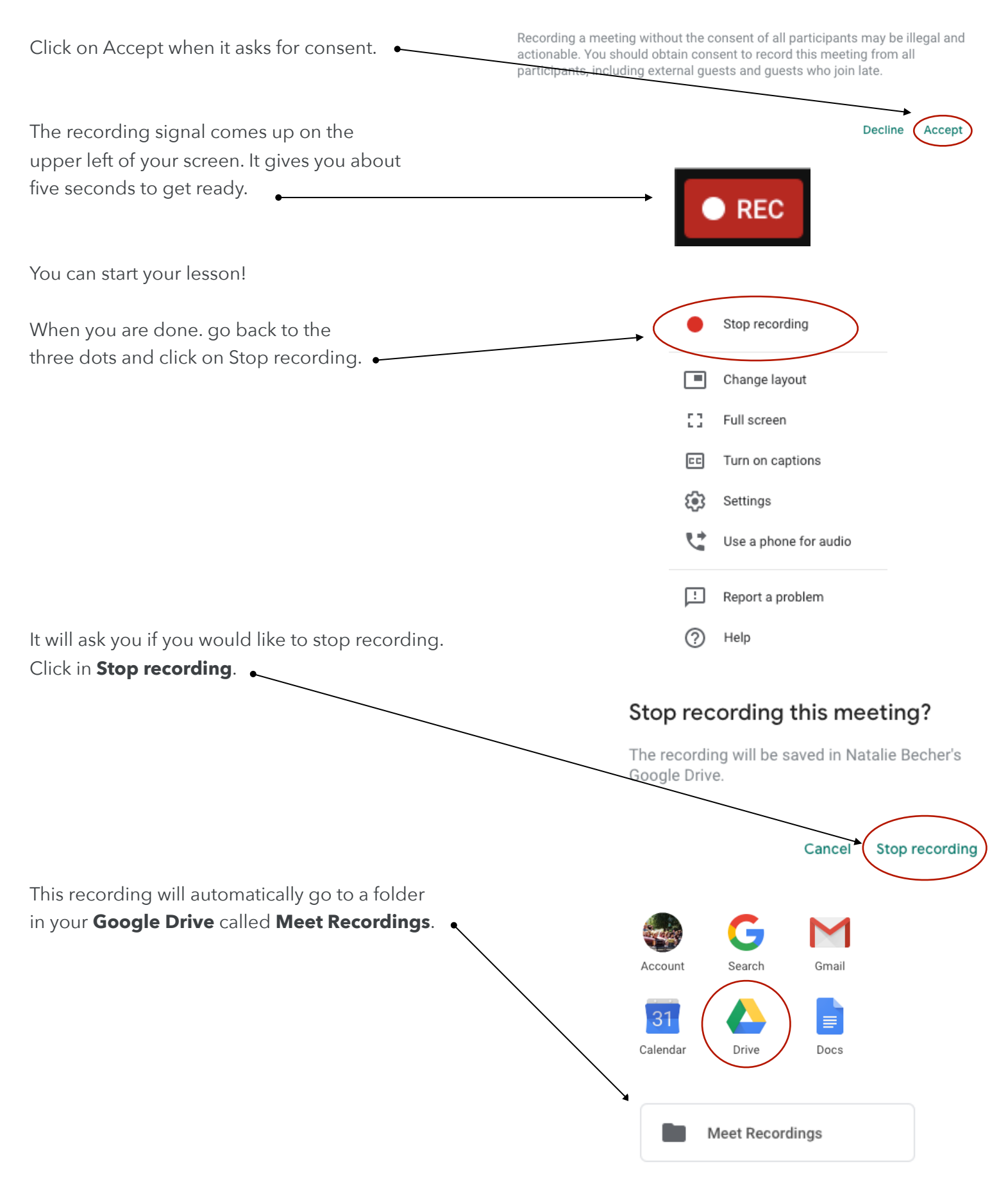

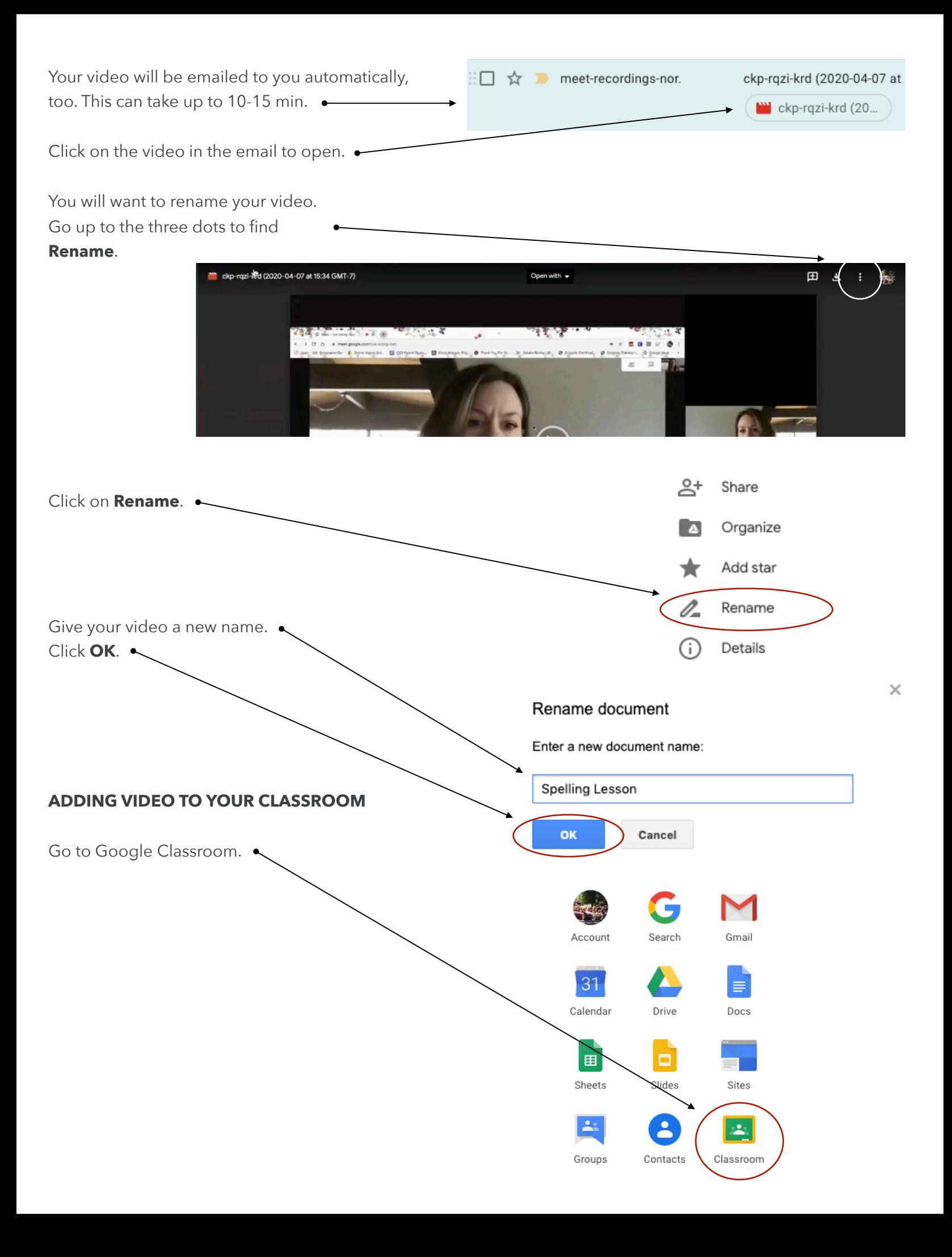

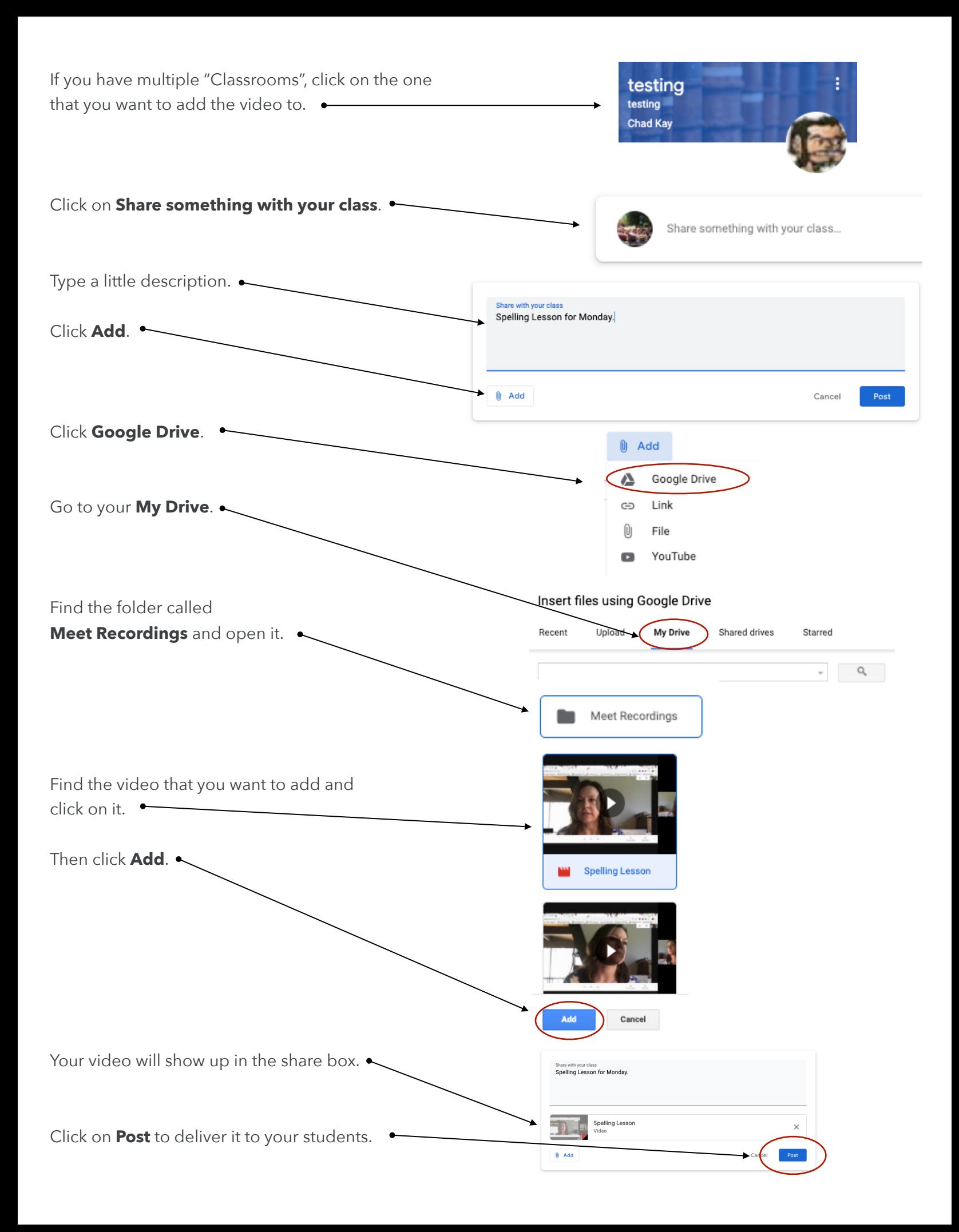